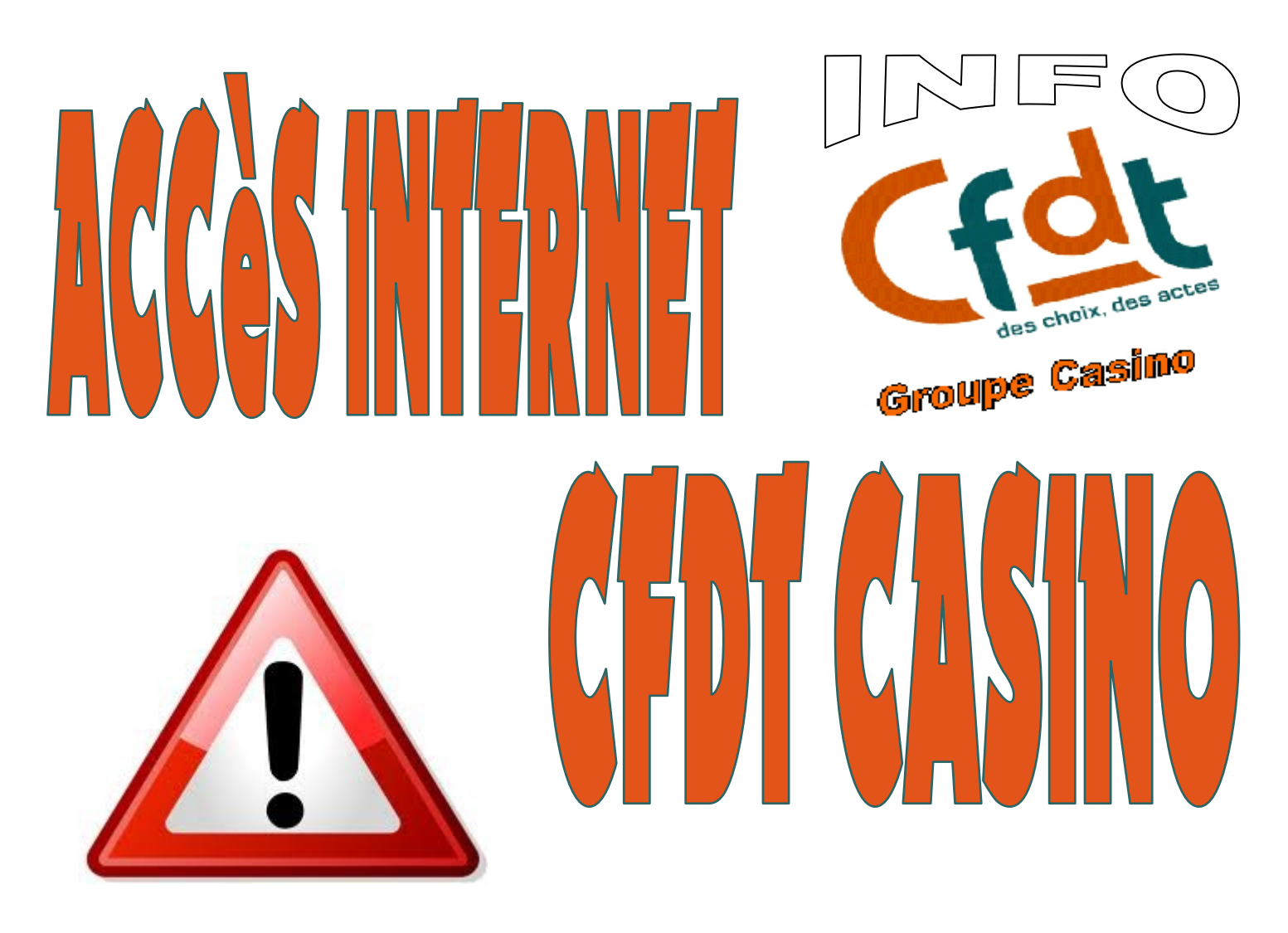

Lorsque vous voulez vous connecter sur le site de CFDT Casino, à partir d'une recherche sur google, vous avez 2 liens différents qui s'affichent :

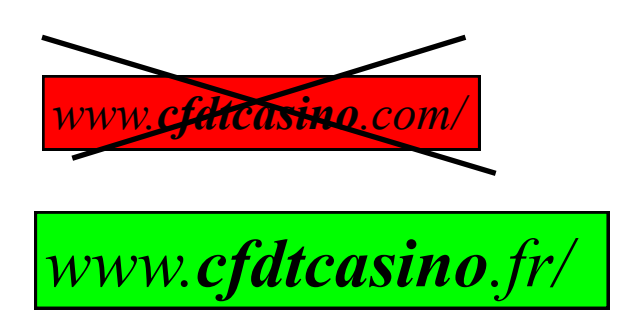

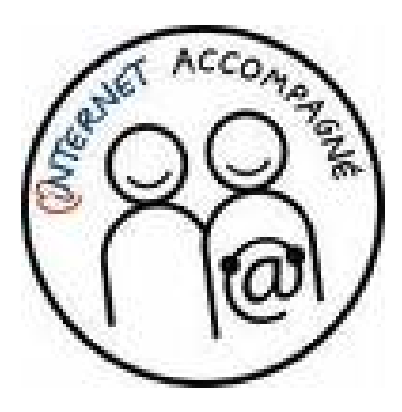

Pour avoir toutes les fonctionnalités (*en particulier l'accès militants*),

il est nécessaire d'utiliser le lien qui termine par **.fr**